BUSINESS OBJECTS LEARNERS GUIDES

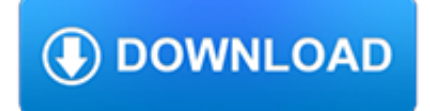

### **business objects learners guides pdf**

Official list of civics questions and answers for the naturalization test. 100 Civics Questions and Answers with MP3 Audio (English version) Official list of civics questions and answers for the naturalization test in MP3 audio format. Download audio of all 100 civics questions and answers (MP3, 42 ...

# **Study Materials for the Civics Test | USCIS**

Objects placed in Fluid Boxes get aligned automatically so that learners always get a fully responsive experience regardless of their device or browser. Use the pre-defined boxes in a responsive theme or draw your own. In the 2019 release of Adobe Captivate, Fluid Boxes get a productivity makeover - use the intuitive UI to control and customize your Fluid Boxes, view parent-child relations ...

# **Adobe Captivate (2019 release) - All New & Top Features**

© ACCA 2017-2018 All rights reserved. 1 Management Accounting (F2/FMA) September 2017 to August 2018 This syllabus and study guide are designed to help

### **Management Accounting (F2/FMA) September 2017 to August 2018**

Introducing 360° media support in the 2019 release of Adobe Captivate to help you deliver immersive learning experiences in VR that allow learners to navigate near real-life situations in a risk-free environment.

### **Adobe Captivate-Unlock The Future of Smart eLearning Design**

Documents. Amendment of the Companies Act Regulation, 2011 5 February 2014; Amendment of the Companies Act Regulation, 2011 20 August 2013Companies Act No 71 of 2008 / Maatskappywet No 71 van 2008 ()Companies Amendment Act, No 3 of 2011 ()Companies Regulations, 2011 pages 1 - 107 ()Companies Regulations, 2011 pages 108 - 212 ()Companies Regulations, 2011 pages 213 - 320 ()

# **Documents - Companies Act, 71 Of 2008 - Home - SAICA**

This FREE packet includes three practice pages for students to sort both 2-d and 3-d shapes. On one page, students sort circles and triangles, while on another, students sort cones and cylinders.

# **Sorting Teaching Resources | Teachers Pay Teachers**

You can also search ejournals in the library catalog.. Search for Journals, Databases, and Online Resources

# **Research Databases | The Evergreen State College**

Visit NAP.edu/10766 to get more information about this book, to buy it in print, or to download it as a free PDF.

### **10 Conclusions - The National Academies Press**

Archaeology, or archeology, is the study of human activity through the recovery and analysis of material culture.The archaeological record consists of artifacts, architecture, biofacts or ecofacts and cultural landscapes.Archaeology can be considered both a social science and a branch of the humanities. In North America archaeology is a sub-field of anthropology, while in Europe it is often ...

# **Archaeology - Wikipedia**

Help us improve GOV.UK. Don't include personal or financial information like your National Insurance number or credit card details.

# **Publications - GOV.UK**

As a business grows, the workload on the managers continues to grow. In a small enterprise, the administrators can function with spreadsheets and emails but as the business expands, they eventually become tedious.

# **38 Free, Open Source and Top Enterprise Resource Planning**

Common Core State StandardS for matHematICS table of Contents Introduction 3 Standards for mathematical Practice 6 Standards for mathematical Content

### **Common Core State StandardS**

Four best friends start a lemonade business and make a bar graph to chart their growing sales. After three days the friends notice that their sales suddenly drop and investigate to find out why.

### **Creating Bar Graphs | Reading Rockets**

Woodworking Class Fairfield County. The Best Woodworking Class Fairfield County Free Download PDF And Video. Get Woodworking Class Fairfield County: These free woodworking plans will help the beginner all the way up to the expert craft....Search For Woodworking Class Fairfield County. Woodworking Class Fairfield County. Woodworking Class Teenager Easton Pa - happy-hoikushi.comWoodworking Class ...

### **75+ Best DIY Woodworking Class Fairfield County Free PDF**

NUMBER TALKS made EASY! This common core aligned kindergarten number talks resource is a must have for any teacher wanting high student interaction, mathematical discourse, and engagement during math time.

### **Number Talks Teaching Resources | Teachers Pay Teachers**

For teacher educators, genre-based pedagogies offer a valuable resource for assisting both pre- and in-service writing instructors to assist their students to produce effective and relevant texts.

### **Genre pedagogy: Language, literacy and L2 writing instruction**

Assessment Requirements for CPCCWHS1001 Prepare to work safely in the construction industry Date this document was generated: 21 February 2019

### **Assessment Requirements for CPCCWHS1001 Prepare to work**

Delegation strategies for the NCLEX, Prioritization for the NCLEX, Infection Control for the NCLEX, FREE resources for the NCLEX, FREE NCLEX Quizzes for the NCLEX, FREE NCLEX exams for the NCLEX, Failed the NCLEX - Help is here

### **Comprehensive NCLEX Questions Most Like The NCLEX**

Providing a scalable, integrated software environment designed for data access, transformation and reporting. It includes a fourth-generation programming language; ready-to-use programs for data manipulation, information storage and retrieval, descriptive statistics and report writing; and a powerful macro facility that reduces programming time and maintenance issues.

### **Base SAS support | SAS Support**

The Best Learning Management Systems. The LMS market is expected to be worth over \$15.72 billion in 2021 [1]. The highest proportion of revenue contribution is expected to be generated in North America [2]. 41.7% percent of global Fortune 500 companies now use some form of educational technology to instruct employees during formal learning hours [3].

### **The Best Learning Management Systems (2018 Update)**

Parapal-Online is a great online source of interactive exercises for students of English as a second language. The exercises are varied in type and provide practice in general English, business English, and academic English.

# **English Study Materials - Free Online English Learning and**

Free Toddler Projects. The Best Free Toddler Projects Free Download PDF And Video. Get Free Toddler Projects: Our plans taken from past issues of our Magazine include detailed instructions cut lists and illustrations - everything you need to help you build your next project...Search For Free Toddler Projects. Free Toddler Projects. What Toddler Crafts & Art Projects Can We Do? 30 Ideas to ...

### **9+ Best DIY Free Toddler Projects Free PDF Video Download**

Applying Learning Theories to Online Instructional Design. By Peter J. Patsula, Sookmyung Women's University, Seoul. 1999. Introduction. The following tutorial consists of five learning modules. Each module describes a learning theory and how that learning theory can be applied to improving online teaching and training materials.

#### diggerrandle.com

### **learning\_theories\_full\_version - Patsula**

Learn JavaScript Properly (For Beginners and Experienced Programmers) This study guide, which I also refer to as a course outline and a road map, gives you a structured and instructive...

### **How to Learn JavaScript Properly | JavaScript Is Sexy**

The goal of the Massachusetts public K-12 education system is to prepare all students for success after high school. Massachusetts public school students are leading the nation in reading and math and are at the top internationally in reading, science, and math according to the national NAEP and international PISA assessments.

#### **Current Curriculum Frameworks - Massachusetts Department**

The word "curriculum" began as a Latin word which means "a race" or "the course of a race" (which in turn derives from the verb currere meaning "to run/to proceed"). The first known use in an educational context is in the Professio Regia, a work by University of Paris professor Petrus Ramus published posthumously in 1576. The term subsequently appears in University of Leiden records in 1582.

### **Curriculum - Wikipedia**

Examples of Materials That Can Be Adapted For Therapy a collection of resources by Judith Maginnis Kuster. The following is one section of Judith Kuster's Net Connections for Communication Disorders and Sciences (www.communicationdisorders.com).The internet is FULL of materials that can be adapted to speechlanguage therapy.

### **Therapy materials - Minnesota State University, Mankato**

LEARN NC has been archived. The website for LEARN NC has been permanently archived at the Internet Archive's Wayback Machine and NCPedia.. The lessons and resources you've been using for years are still available to you! Scroll down for instructions on how to access those materials.

#### **LEARN NC has been archived - soe.unc.edu**

Museum and Cultural Resource Job Vacancies Executive Director Bosque Museum Clifton, Texas, USA Date Posted: March 2019 Salary: \$40,000-\$50,000 (Full-time)

#### **Museum and Cultural Resource Job Vacancies**

(formerly mrsjones.org) Mrs. Jones shares links to free printable materials on the internet for young children, their teachers and parents.

### **Mrs. Jones - Free Worksheets and Printables Online**

A guide to free on-line tutorials, learning objects, open courses and self-paced learning modules on the Internet. •Home •Careers •Skills •Schools •Job Market •Educators •Reference •Search •Index •Site Map •About

### **Online Tutorial and Open Learning Resources**

These OWL resources will help you learn how to use the American Psychological Association (APA) citation and format style. This section contains resources on in-text citation and the References page, as well as APA sample papers, slide presentations, and the APA classroom poster.

### **APA Style Introduction // Purdue Writing Lab**

Professor Henrietta O'Connor appointed Pro-Vice-Chancellor and Head of College. The University of Leicester is delighted to announce that Professor Henrietta O'Connor has been appointed to the role leading the College of...

### **A Leading UK University — University of Leicester**

Filter 597 reviews by the users' company size, role or industry to find out how Tableau Desktop works for a business like yours.

### **Tableau Desktop Reviews 2019 | G2 Crowd**

Mapping Notes Date; Supersedes and is equivalent to CPCCOHS1001A - Work safely in the construction industry: Replaces superseded equivalent CPCCOHS1001A Work safely in the construction industry. 08/Dec/2016

diggerrandle.com

### **training.gov.au - CPCCWHS1001 - Prepare to work safely in**

Zero Java Programming Experience? No Problem. Do you want to take the first steps to Become a Great Java Programmer?Do you want to Learn Java Step By Step in a Fail Safe in28Minutes Way? Do you want to Learn to Write Great Java Programs? \*\*\*\*\* Some Amazing Reviews From Our Learners \*\*\*\*\*

# **Java Programming for Complete Beginners - Learn in 250**

Course Ratings are calculated from individual students' ratings and a variety of other signals, like age of rating and reliability, to ensure that they reflect course quality fairly and accurately.

## **Master Automation Testing with Java and Selenium Webdriver**

Where Hands & Voices stands on the issues: The White Papers. Educational Approaches and Other Interventions for Children Who Are Deaf or Hard of Hearing to the Government Accountability Office for the Senate Committee on Health, Education, Labor and Pensions and the House Committee on Education and Labor.

# **Hands & Voices**

Teaching Tolerance provides free resources to educators—teachers, administrators, counselors and other practitioners—who work with children from kindergarten through high school. Educators use our materials to supplement the curriculum, to inform their practices, and to create civil and inclusive school communities where children are respected, valued and welcome participants.